## Free software for mounting iso

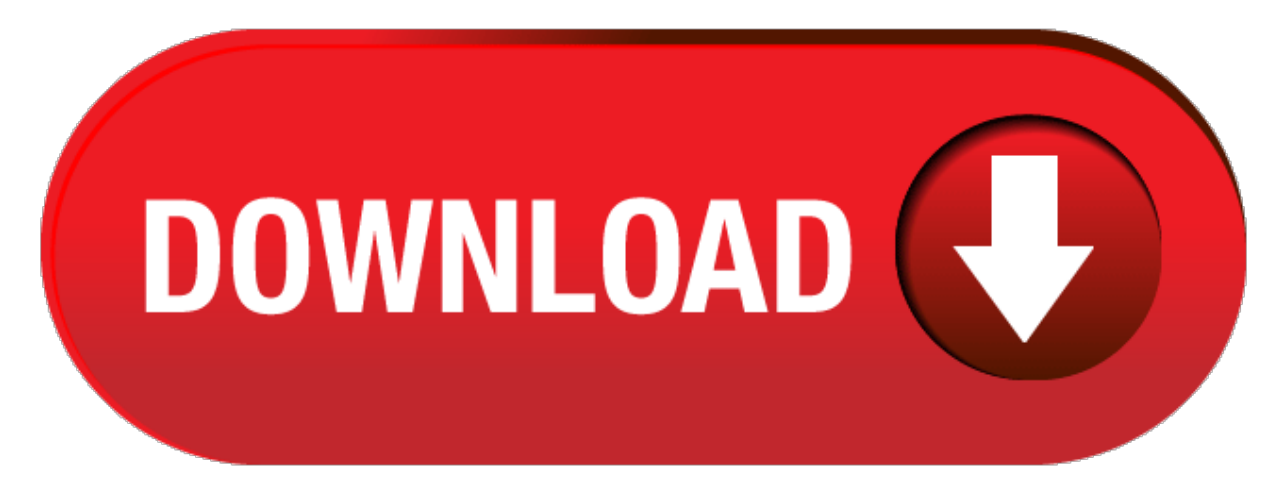

click here to [download](http://zewubyt.au-td.ru/liru?utm_kwd=free+software+for+mounting+iso)